## EIP601 and EIP602 NVR Server

# ernitec

The Ernitec EIP601 and EIP602 EasyView™ NVR servers support continuous, schedule, alarm and motion recording with pre-event and post-event time period programmable on per-channel basis.

The systems record video in a MPEG-4 format supporting all Ernitec IP cameras and the Ernitec video server, EIP510.

The EasyView™ NVR servers are installed on a powerful PC server unit with a server operating system suitable for meeting the requirements for IP video recording.

The servers are equipped with up to 4TB HDDs allowing storage of video from several weeks depending on the camera settings (frame rate, resolution and recording mode).

# i

EIP601 and EIP602 NVR server

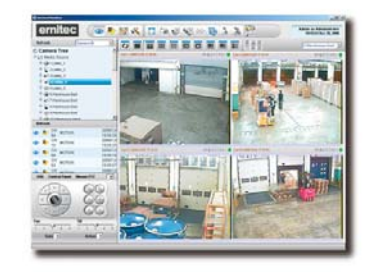

#### **Main Features**

- Manages up to 64 cameras with tree-directory display
- Supports 1, 4, 6, 8, 9, 10, 16, 25, 36 window layout
- Supports megapixel MPEG-4 format
- Customizable logo and user interface
- Multiple-channel preview in full-screen mode
- Supports different frame rate on live view and recording
- Zoom function on live view and playback
- Schedule, Motion, Alarm Recording
- Supports motion detection and digital I/O event from hardware
- Maximum 30 seconds pre-event recording
- Expandible PTZ commands
- Search video clips by date, time and event
- Time-based search bar
- 4-channel synchronized playback
- eMap Manager
- NVR web client and NVR workstation

### **Specifications and ordering numbers**

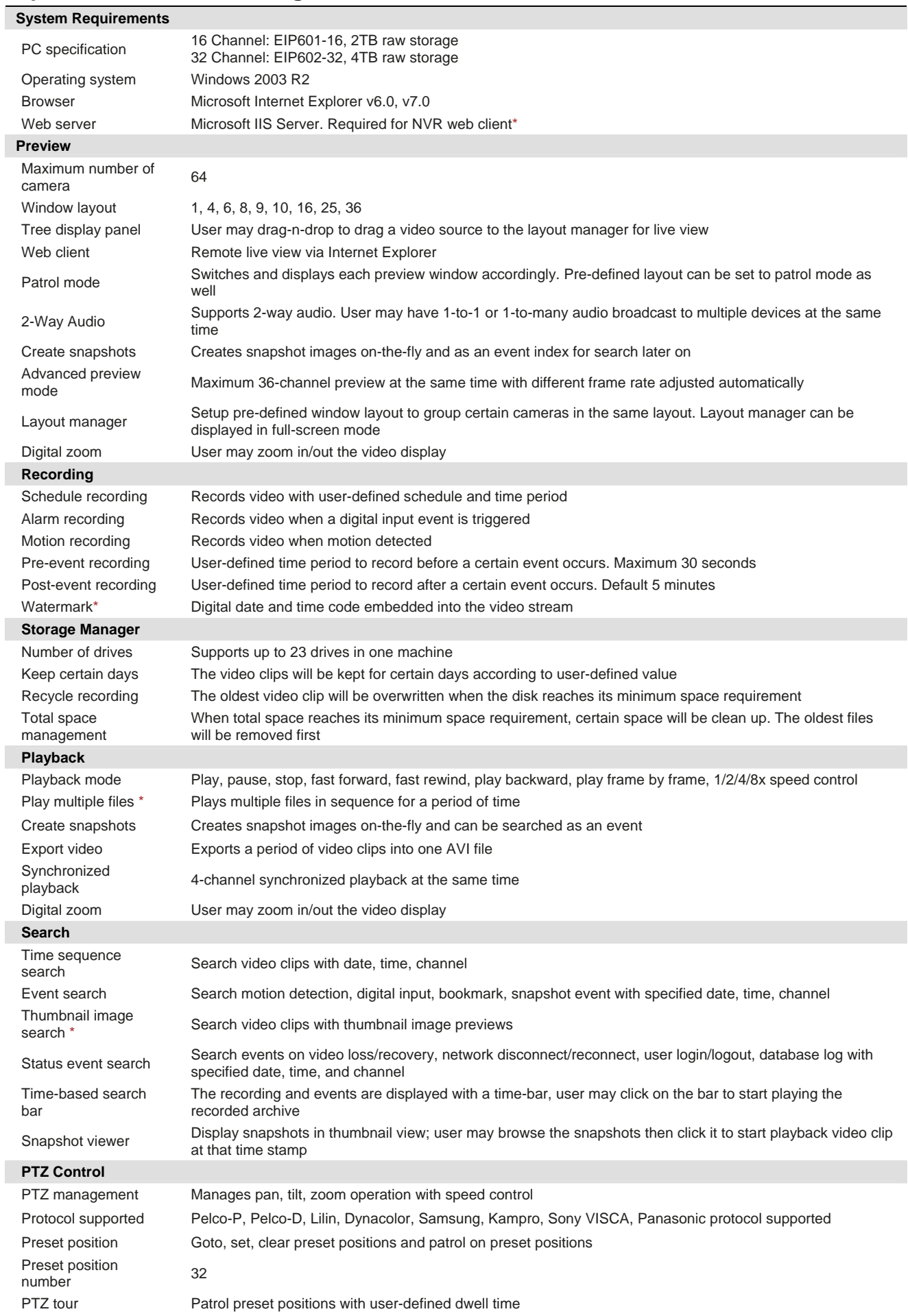

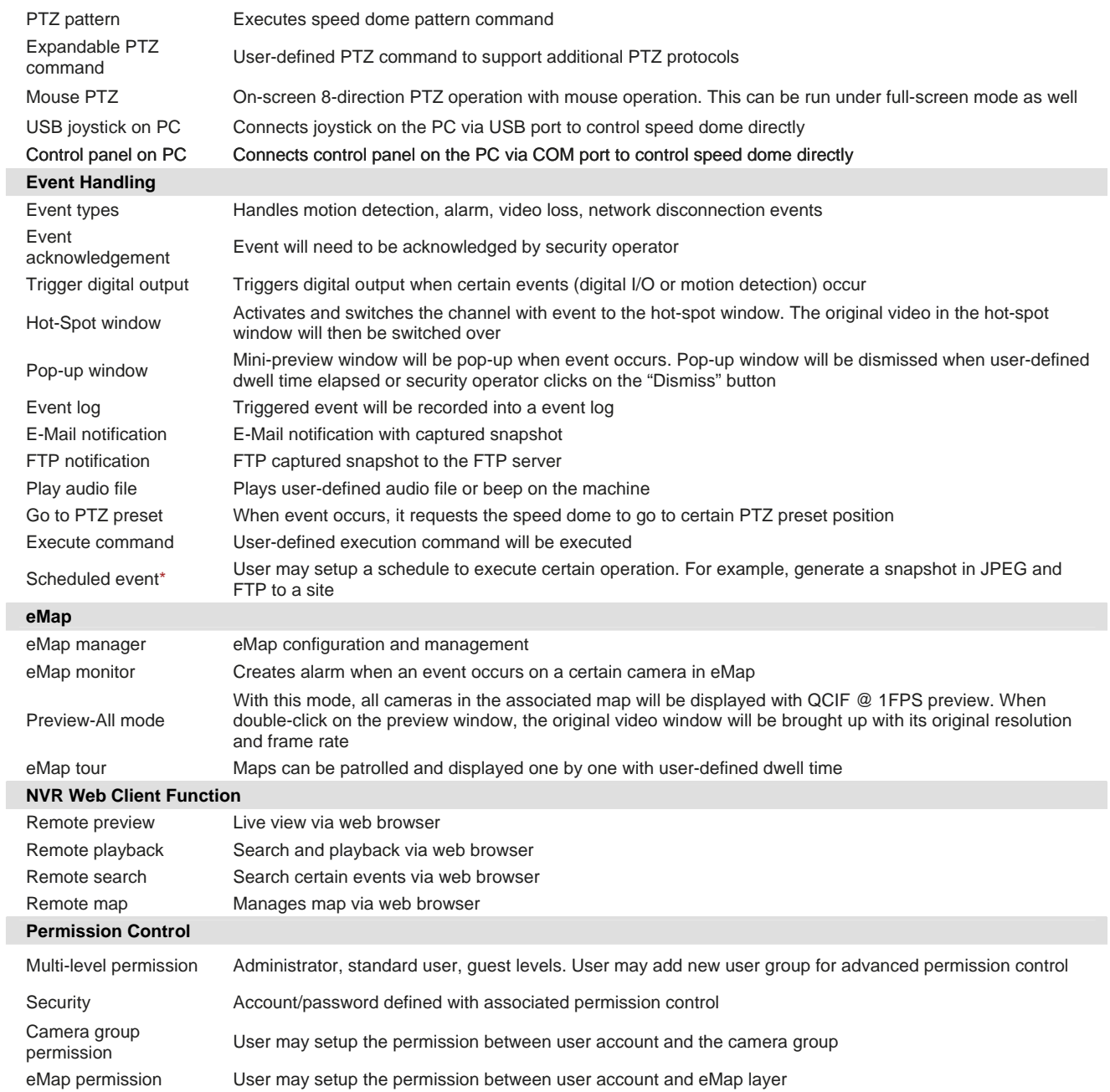

\* The features will be implemented in later released bundled application

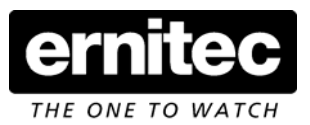

#### *Denmark Head Office* Ernitec A/S Phone: +45 44 50 33 00 Fax: +45 44 50 33 33 mail: [info@ernitec.dk](mailto:ernitec@ernitec.dk)

*French Branch Office*  Ernitec France Phone:+33 (0)467 151 015 Fax:+33 (0)467 640 181 mail: info@ernitec.fr

*German Branch Office*  Ernitec GmbH Phone:+49(0)(40)6756250 Fax:+49(0)(40)67562525 mail: info@ernitec.de

*UK Branch Office*  Ernitec UK Phone:+44 (0)1903263125 Fax:+44 (0)1903263126<br>mail: info@ernitec.co.uk

*Middle East Office*  Ernitec ME Phone: +961 1 751 796<br>Fax: +961 1 751 795 mail: info@ernitecme.com